# **Status Report**

\* Issue added to sprint after start time

## **Completed Issues**

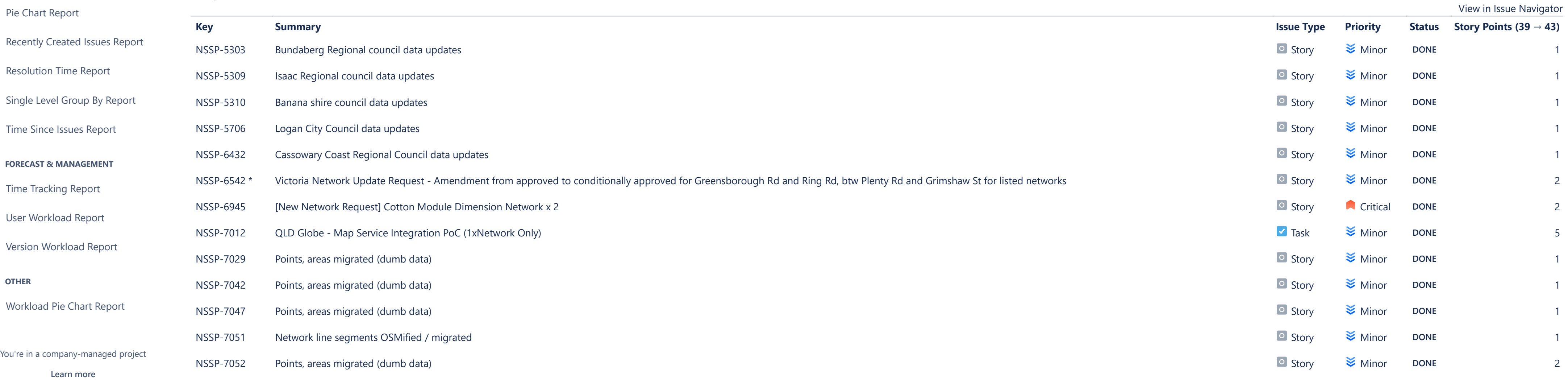

**ISSUE ANALYSIS**

[Average Age Report](https://nhvr.atlassian.net/secure/ConfigureReport!default.jspa?selectedProjectId=10000&projectOrFilterId=project-10000&projectOrFilterName=NHVR%20Spatial&reportKey=com.atlassian.jira.plugin.system.reports:averageage-report)

[Created vs Resolved Issues Re…](https://nhvr.atlassian.net/secure/ConfigureReport!default.jspa?selectedProjectId=10000&projectOrFilterId=project-10000&projectOrFilterName=NHVR%20Spatial&reportKey=com.atlassian.jira.plugin.system.reports:createdvsresolved-report)

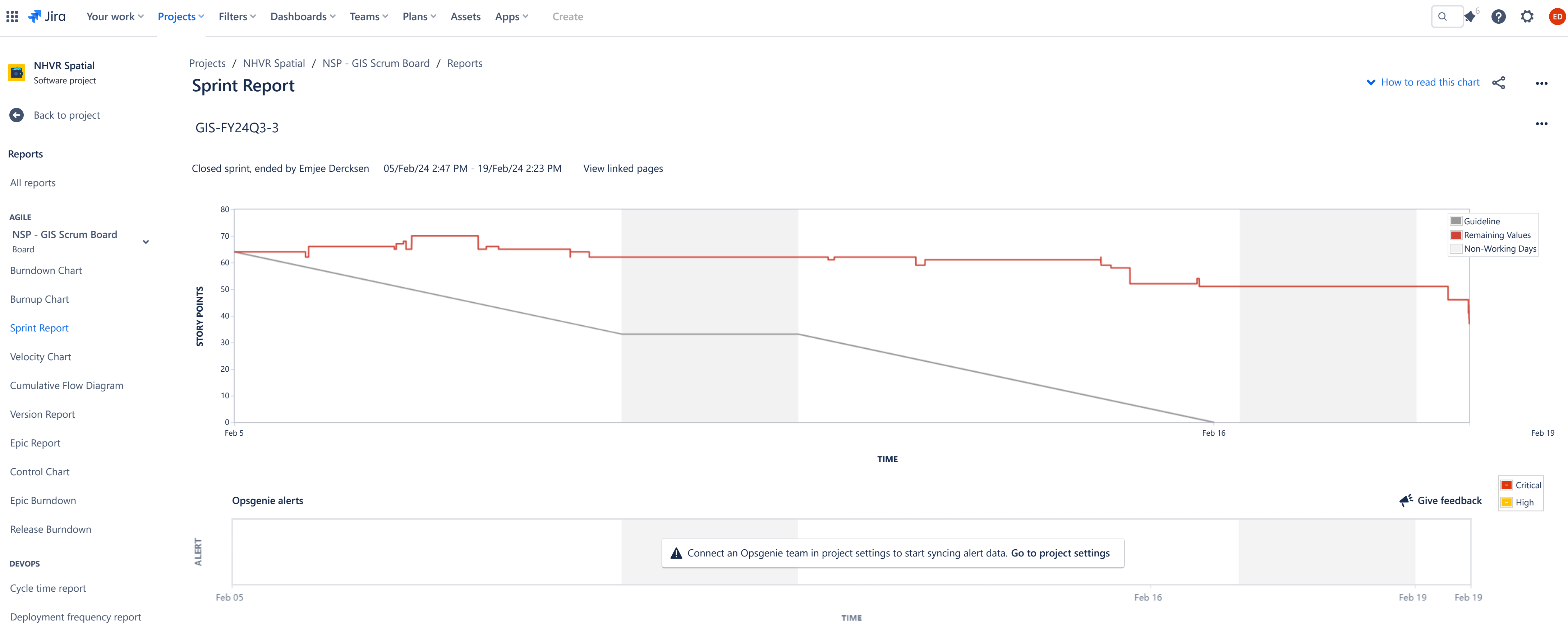

[View in Issue Navigator](https://nhvr.atlassian.net/issues/?jql=issueKey%20in%20(NSSP-5438%2CNSSP-6516%2CNSSP-6775%2CNSSP-6982%2CNSSP-7017%2CNSSP-7027%2CNSSP-7028%2CNSSP-7043%2CNSSP-7048%2CNSSP-7053%2CNSSP-7063%2CNSSP-7069%2CNSSP-7076%2CNSSP-7135%2CNSSP-7146%2CNSSP-7148%2CNSSP-7162%2CNSSP-7166))

[View in Issue Navigator](https://nhvr.atlassian.net/issues/?jql=issueKey%20in%20(NSSP-7127%2CNSSP-7128%2CNSSP-7129%2CNSSP-7130%2CNSSP-7131)) **Key Summary Issue Type Priority Status Story Points ( - → 5)** Create clone of State roads only for PBS 2B network to stay as Standalone template New Story Story Minor D**ONE** - → 1 Create clone of State roads only for 3A network to stay as Standalone template New Story Story Minor PONE → 1 Create clone of State roads only for 1A network to stay as Standalone template New Story Story Minor PONE → 1

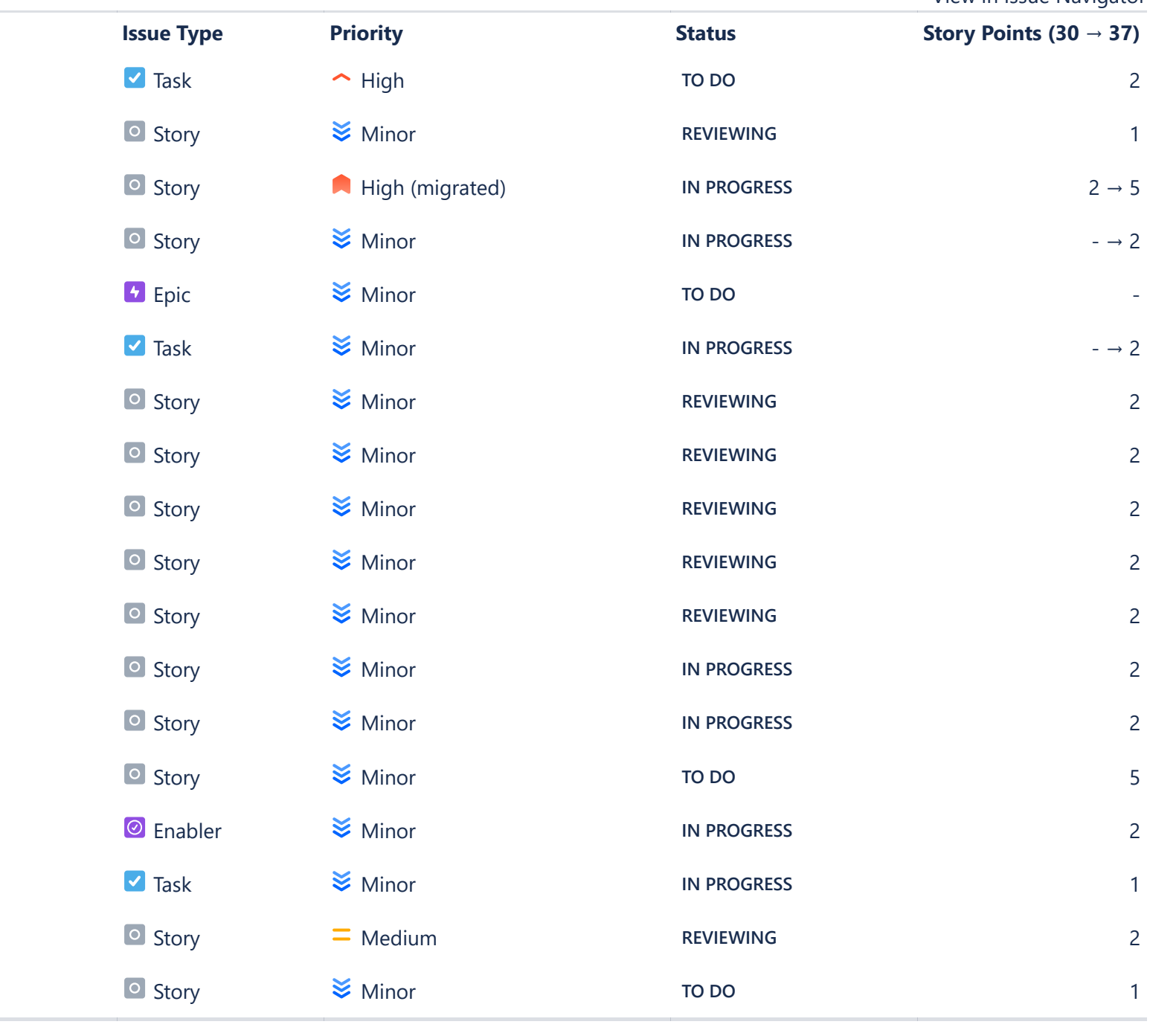

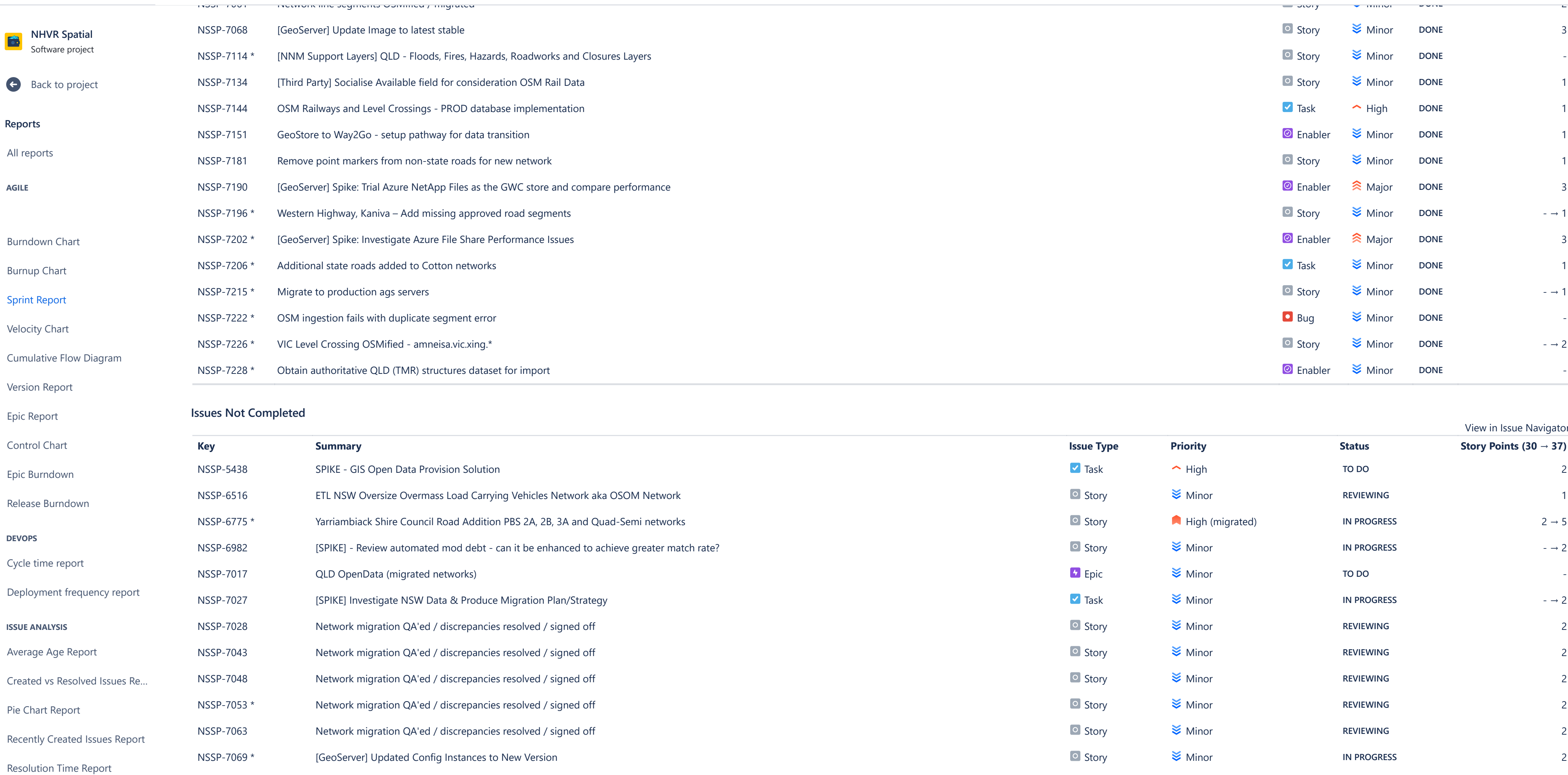

**Issues completed outside of this sprint**

**FORECAST & MANAGEMENT**

**OTHER**

[Single Level Group By Report](https://nhvr.atlassian.net/secure/ConfigureReport!default.jspa?selectedProjectId=10000&projectOrFilterId=project-10000&projectOrFilterName=NHVR%20Spatial&reportKey=com.atlassian.jira.plugin.system.reports:singlelevelgroupby)

[Time Since Issues Report](https://nhvr.atlassian.net/secure/ConfigureReport!default.jspa?selectedProjectId=10000&projectOrFilterId=project-10000&projectOrFilterName=NHVR%20Spatial&reportKey=com.atlassian.jira.plugin.system.reports:timesince-report)

[Time Tracking Report](https://nhvr.atlassian.net/secure/ConfigureReport!default.jspa?selectedProjectId=10000&projectOrFilterId=project-10000&projectOrFilterName=NHVR%20Spatial&reportKey=com.atlassian.jira.plugin.system.reports:time-tracking)

[User Workload Report](https://nhvr.atlassian.net/secure/ConfigureReport!default.jspa?selectedProjectId=10000&projectOrFilterId=project-10000&projectOrFilterName=NHVR%20Spatial&reportKey=com.atlassian.jira.plugin.system.reports:developer-workload)

[Version Workload Report](https://nhvr.atlassian.net/secure/ConfigureReport!default.jspa?selectedProjectId=10000&projectOrFilterId=project-10000&projectOrFilterName=NHVR%20Spatial&reportKey=com.atlassian.jira.plugins.jira-software-plugin:version-workload-report)

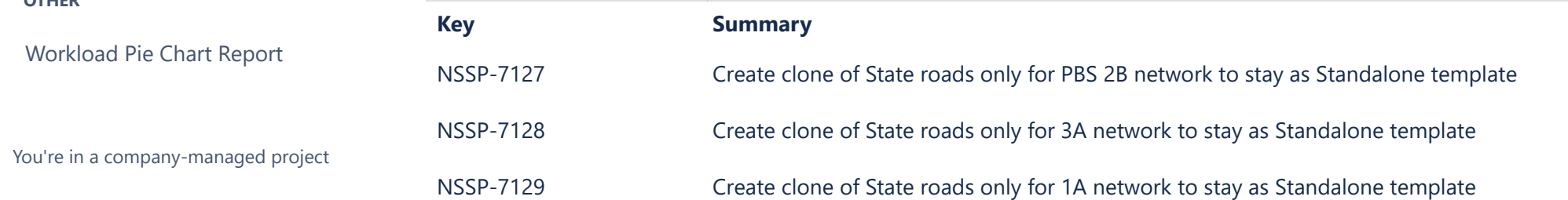

[NSSP-7076](https://nhvr.atlassian.net/browse/NSSP-7076) **Automation of ETL groups into hourly, daily, weekly** 

[NSSP-7146](https://nhvr.atlassian.net/browse/NSSP-7146) **[NFT] Design schema to support NF information - GIS** 

[NSSP-7166](https://nhvr.atlassian.net/browse/NSSP-7166) **Interpretent Upgrade ArcGIS Licence Manager to current version** 

[NSSP-7162](https://nhvr.atlassian.net/browse/NSSP-7162) [National Map] Reference Layer - VIC Swept Path (aka LSSP)

[NSSP-7148](https://nhvr.atlassian.net/browse/NSSP-7148) **Investigate options for ESRI licence renewal** 

[NSSP-7135](https://nhvr.atlassian.net/browse/NSSP-7135) [GeoServer] Robust Test Plan

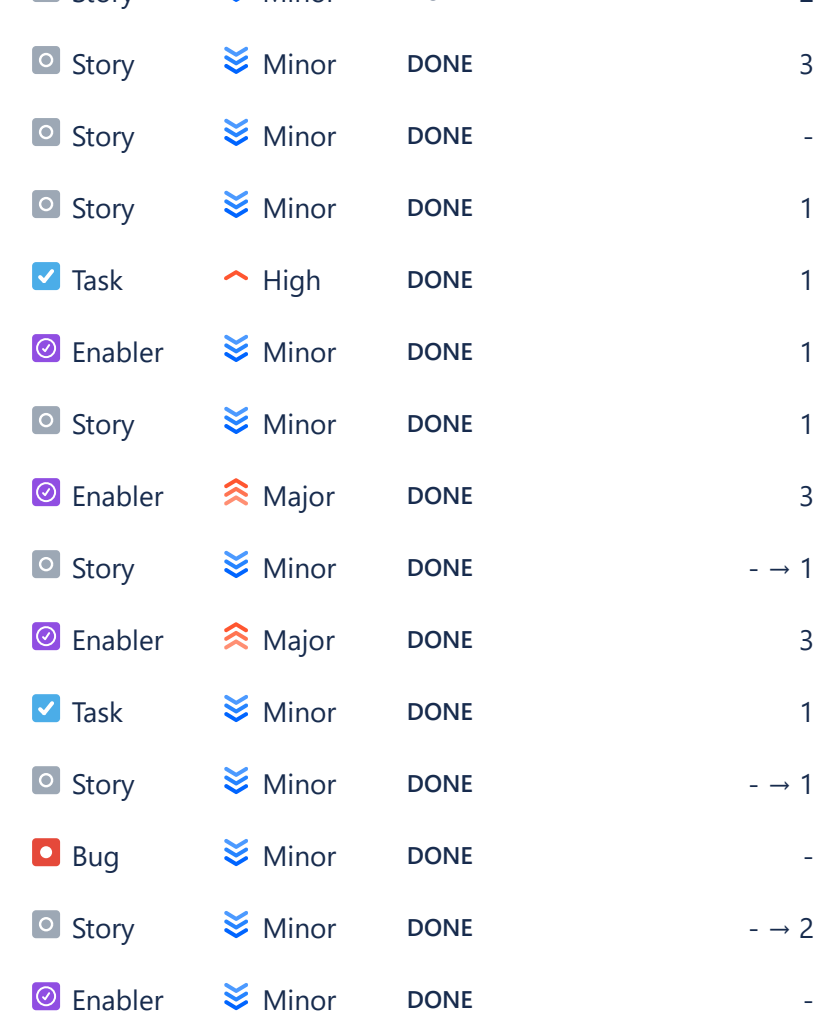

 $\frac{1}{\sqrt{2}}$  Jira  $\sim$  → → → → → Assets →  $\sim$  3B network to stay as Standalone temperature Story Minor  $\sim$  4B network to stay  $\sim$  10  $\sim$   $\sim$  10  $\sim$  10  $\sim$  10  $\sim$  10  $\sim$  10  $\sim$  10  $\sim$  10  $\sim$  10  $\sim$  10  $\sim$  10  $\sim$  10  $\sim$  10  $\$ 

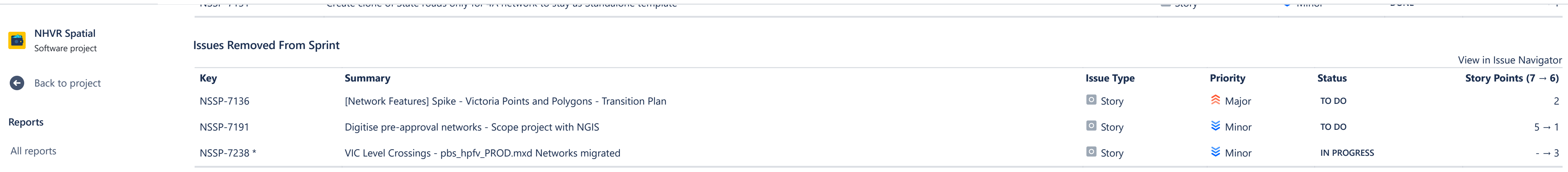

#### **AGILE**

### **OTHER**

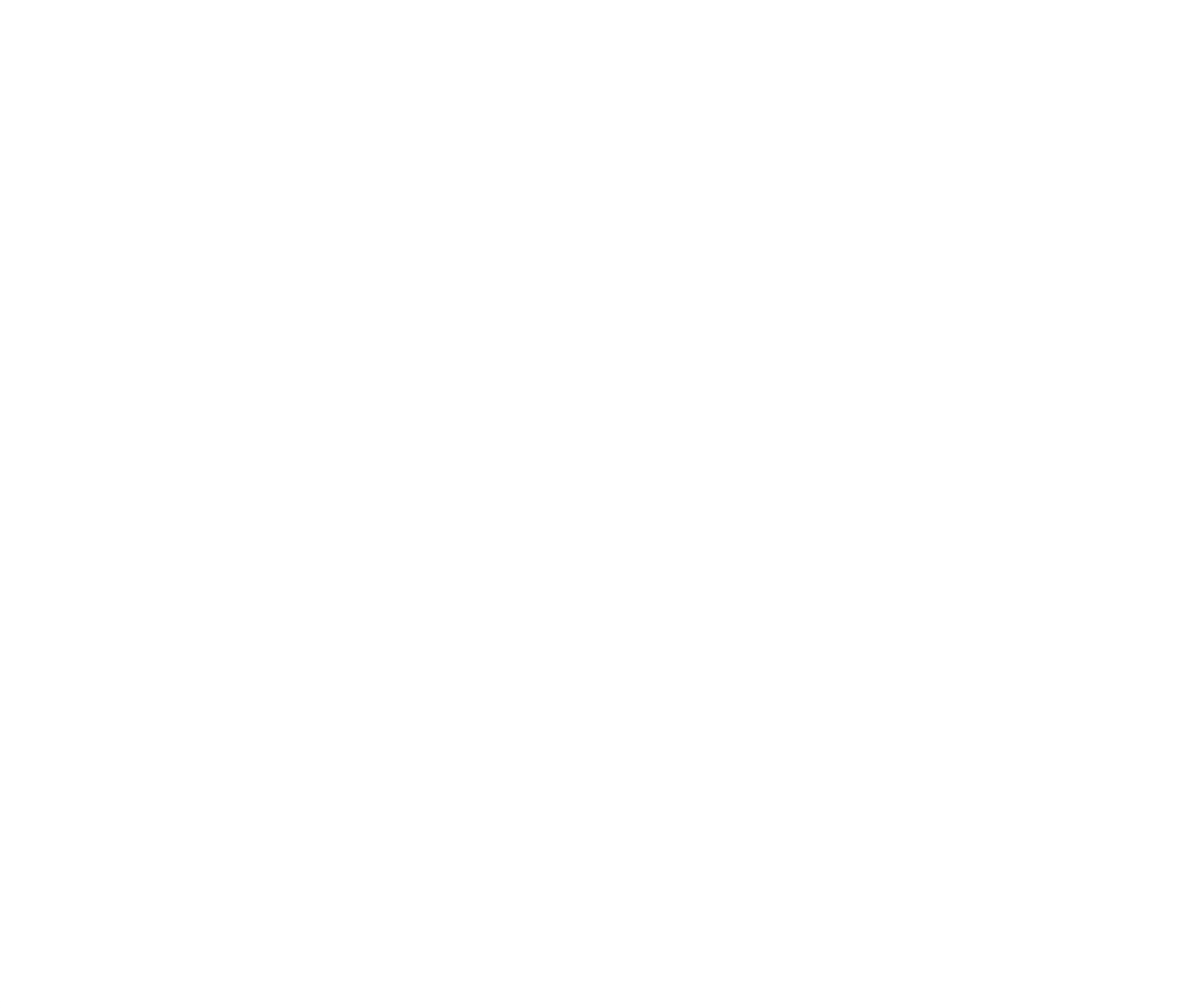

[Version Workload Report](https://nhvr.atlassian.net/secure/ConfigureReport!default.jspa?selectedProjectId=10000&projectOrFilterId=project-10000&projectOrFilterName=NHVR%20Spatial&reportKey=com.atlassian.jira.plugins.jira-software-plugin:version-workload-report)

[Workload Pie Chart Report](https://nhvr.atlassian.net/secure/ConfigureReport!default.jspa?selectedProjectId=10000&projectOrFilterId=project-10000&projectOrFilterName=NHVR%20Spatial&reportKey=com.atlassian.jira.ext.charting:workloadpie-report)